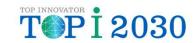

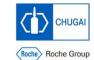

# Introduction of BEAMS (Business Efficiency Acceleration for Medical Data Review with Spotfire®) Project

Shigeyuki Furuta / Musashi Ishiguro

CHUGAI PHARMACEUTICAL CO., LTD.

08 December 2022

### Flow of This Session

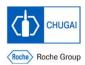

#### Introduction

- What is the BEAMS Project?
- Data Review in Clinical Trials
- Issues
- How to Solve the Issues
- Development to Go-Live

#### How to implement

- Target Study
- Data Flow
- Customization for each study in Spotfire®
- Sample report
- User feedback
- Future plans

# CHUGAI Roche Roche Group

# What is the BEAMS Project?

BEAMS = Business Efficiency Acceleration for Medical Data Review with Spotfire®

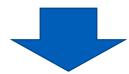

This is a project to support clinical science members in Chugai so that Medical Data Review can be performed efficiently and effectively using TIBCO®Spotfire®.

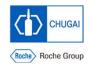

### **Data Review in Clinical Trials**

| Objective                                                                                                    | Responsible Function                                                                   | Method                                                                                                    |  |
|----------------------------------------------------------------------------------------------------|----------------------------------------------------------------------------------------|----------------------------------------------------------------------------------------------------|--|
| Data Cleaning                                                                                                    | <ul><li>DM</li><li>CRA</li><li>Study Management</li></ul>                              | <ul><li>Site Monitoring</li><li>eCRF screen review</li><li>Edit checks</li></ul>                                                                                     |  |
| Individual Subject Data Review - Safety - PD - Efficacy                                                          | <ul><li>CRA</li><li>Study Management</li><li>Clinical Science</li><li>Safety</li></ul> | <ul> <li>eCRF screen review</li> <li>Data review materials         <ul> <li>(including Spotfire® Webplayer)</li> </ul> </li> </ul>                                   |  |
| Aggregate Data Review - Signal detection (Safety, PD, and efficacy) - Specific Purpose (Cohort transition, etc.) | <ul><li>Clinical Science</li><li>Safety</li></ul>                                      | <ul> <li>eCRF screen review</li> <li>Data review materials</li> <li>(including Spotfire®         Webplayer)</li> <li>Exploratory Assessment with Spotfire</li> </ul> |  |

#### **Medical Data Review**

**Area requiring reinforcement** 

Review of Key Data requiring medical interpretation for safety/efficacy assessment and signal detection

### Issues

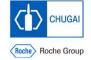

- There are several issues to be solved in Exploratory Assessment with Spotfire® in Chugai
  - Lack of clinical science members who can prepare aggregate data review materials
    - → 1. Insufficient materials for medical data review
  - Lack of Spotfire® templates versatile for any studies to perform exploratory assessments
    - → 2. Take time for preparing medical data review materials
    - → 3. Incomplete quality of medical data review materials

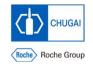

### How to Solve the Issues

- Create Spotfire® template to prepare aggregate data review materials
- Maintain the template
- Save time for creating aggregate data review materials and customizing them for each study
- Increase reviewers by using the template
- Enable reviewers to perform aggregate data review appropriately and in a short period of time

Detect safety and efficacy signals early, achieve PoC confirmation early, and it leads to accelerate clinical development

**BEAMS** 

(Biz)

# CHUGAI Roche Roche Group

# Development to Go-Live

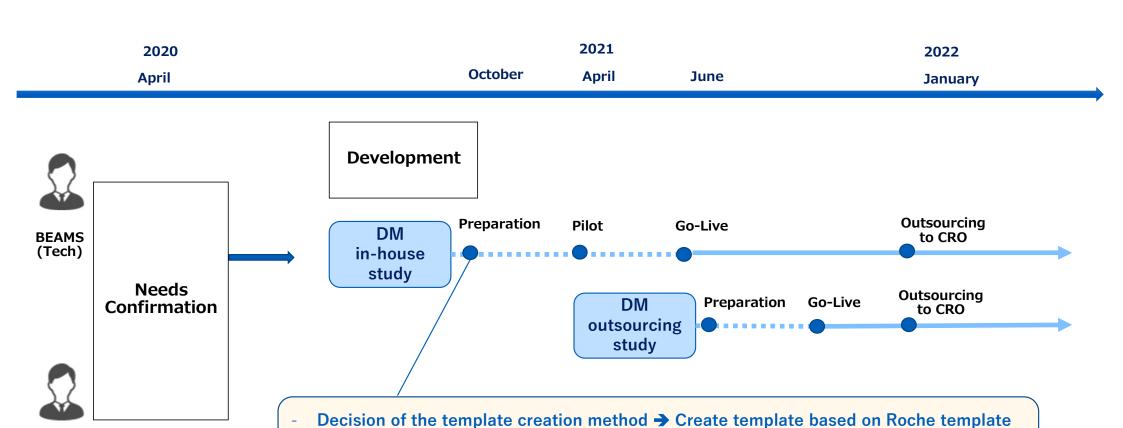

**Customization of Roche templates for Chugai use** + **Addition of new forms** 

Preparation of development environment

#### How to implement

# CHUGAI Roche Roche Group

# **Target Study**

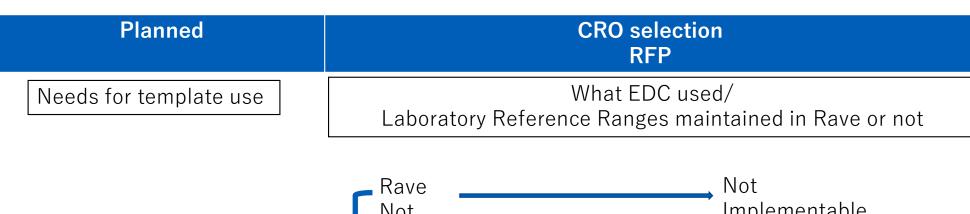

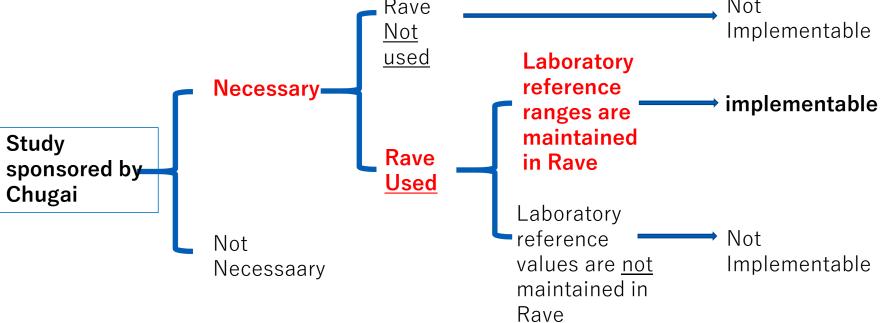

#### How to implement

### **Data Flow**

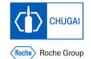

### Retrieve EDC data daily with Rave Web Service and load data to Teradata

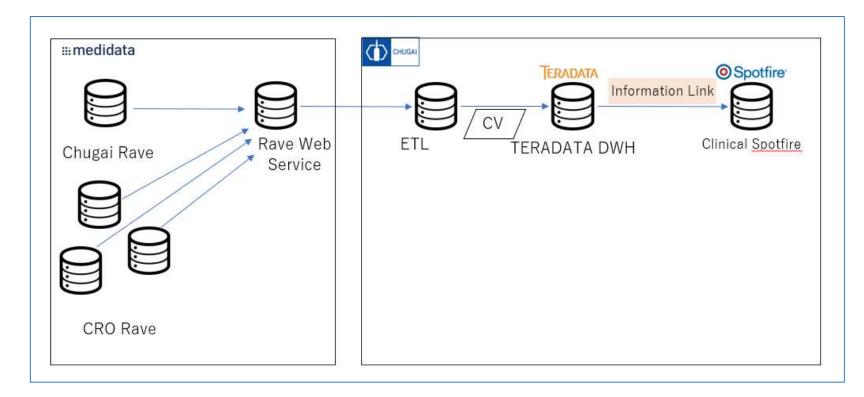

#### How to implement

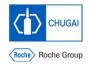

## Customization for each study in Spotfire®

By embedding Python program, 70% to 80% of the construction work could be

automated

Data Mapping

Rename Columns

Set Column Width

- etc

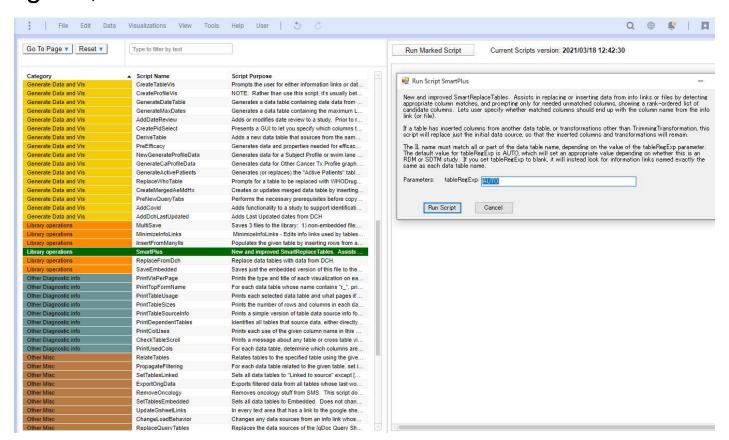

# CHUGAI Roche Roche Group

# **Report List**

BEAMS prepares forms for safety, test values, investigational drugs, etc.

\* Regarding to Oncology, BEAMS prepares reports related to efficacy.

| Category       | No | Template Name                       |
|----------------|----|-------------------------------------|
| Overview       | 1  | Cover Page                          |
|                | 2  | Safety Review                       |
|                | 3  | Demography                          |
|                | 4  | Subject Profile                     |
| AE, ConMed, Tx | 5  | AE Summary                          |
|                | 6  | AE Onset/Duration                   |
|                | 7  | Dashboard - AE                      |
|                | 8  | AE List                             |
|                | 9  | ConMeds Summary                     |
|                | 10 | AE ConMed MedHx                     |
|                | 11 | Study Tx List                       |
|                | 12 | Study Tx Graphs                     |
|                | 13 | AE >> Labs                          |
| Labs           | 14 | Lab Listing                         |
|                | 15 | Labs 1 (Multiple <u>Subj</u> /Test) |
|                | 16 | Labs 2 (Multiple Tests/Subj)        |
|                | 17 | Labs 3 ( <u>GradeSummary</u> )      |
|                | 18 | Labs 4 (Box Plot)                   |
|                | 19 | Labs 5 (Spaghetti)                  |
|                | 20 | Hy's Law Labs                       |
|                | 21 | Hy's Law Labs (xBL                  |

| Category                   | No | Template Name                       |
|----------------------------|----|-------------------------------------|
| Vitals, ECG, <u>Discon</u> | 22 | Vitals 1 (By <u>Subi</u> )          |
|                            | 23 | Vitals 2 (Aggregated)               |
|                            | 24 | Vitals 3 (Outliers)                 |
|                            | 25 | ECG                                 |
|                            | 26 | Discon                              |
|                            | 27 | Discon 2                            |
|                            | 28 | Discon (w/ Summary Table)           |
| Oncology                   | 29 | ONC- Other Ca Tx Listing            |
|                            | 30 | ONC- Other Ca Tx Profile            |
|                            | 31 | RECIST                              |
|                            | 32 | ONC-Tumor Assessment List           |
|                            | 33 | ONC-Tumor Assessment Lists & Graphs |
|                            | 34 | ONC-Tumor Assessment Graphs         |
|                            | 35 | ONC-Sym Deterioration               |
|                            | 36 | ECOG                                |
|                            | 37 | Survival                            |
|                            | 38 | Death att to PD                     |
| Others                     | 39 | DLT                                 |
|                            | 40 | DLT (2)                             |
|                            | 41 | Spider plot (New)                   |
|                            | 42 | Waterfall plot (New)                |

# Report : Subject Profile

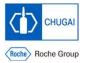

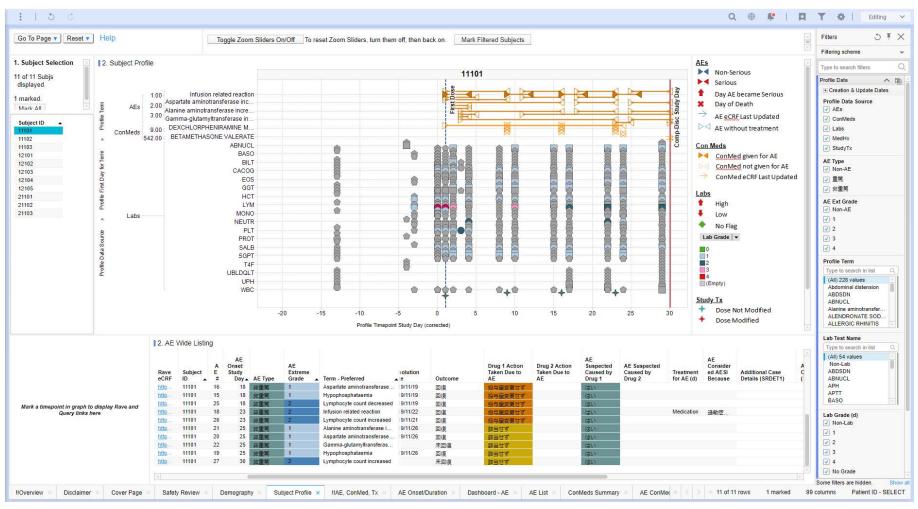

# CHUGAI Roche Roche Group

### **Report : AE Summary**

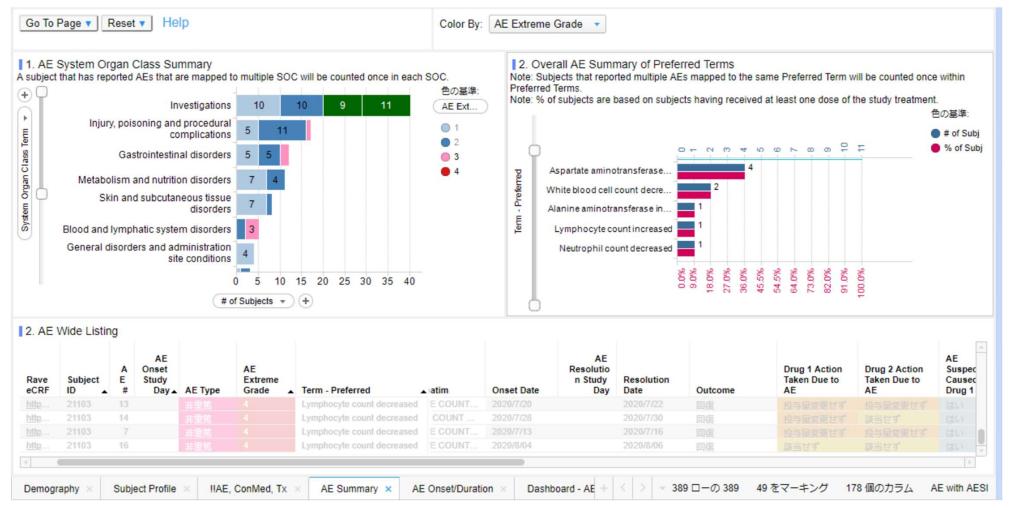

# CHUGAI Roche Roche Group

# Report: Labs (Multiple Subject/Test)

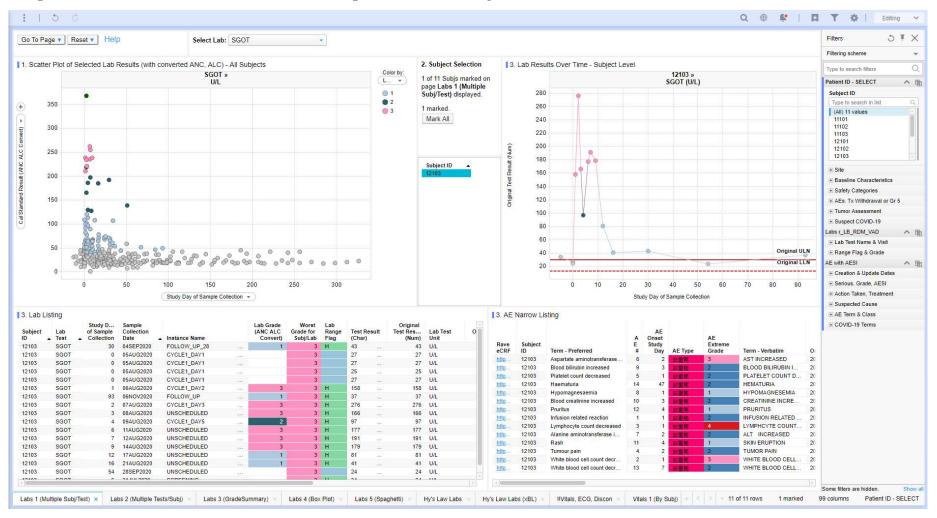

# CHUGAI Roche Roche Group

# Report : AE >> Lab

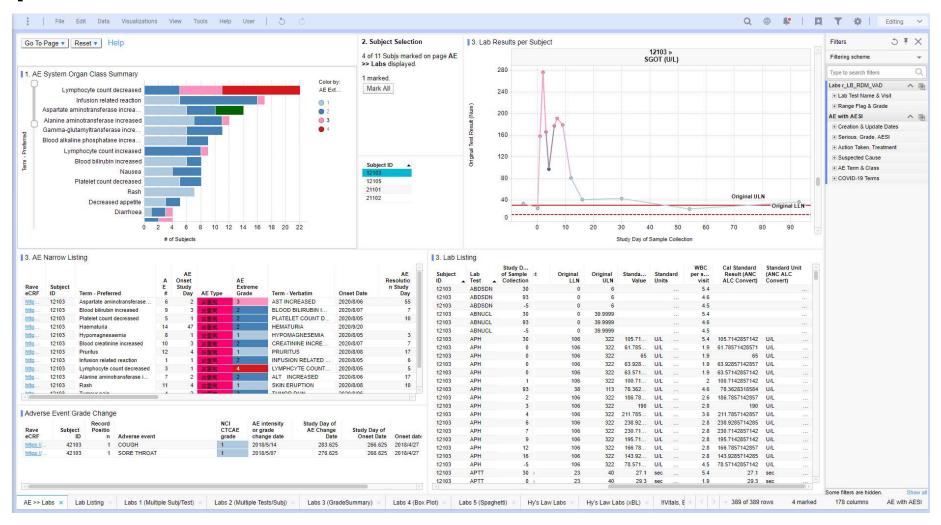

# CHUGAI Roche Roche Group

# **Report : Onc-Waterfall**

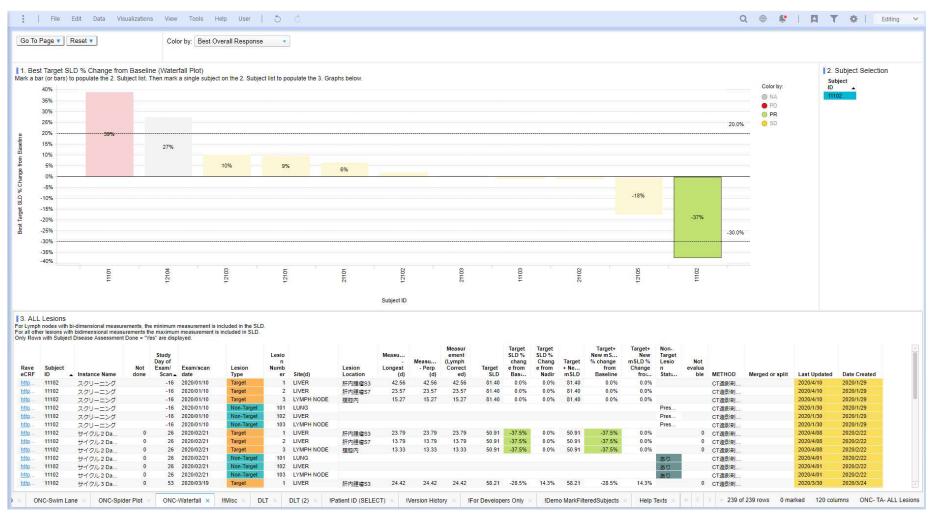

# CHUGAI Roche Roche Group

# Report : Onc-Spider Plot

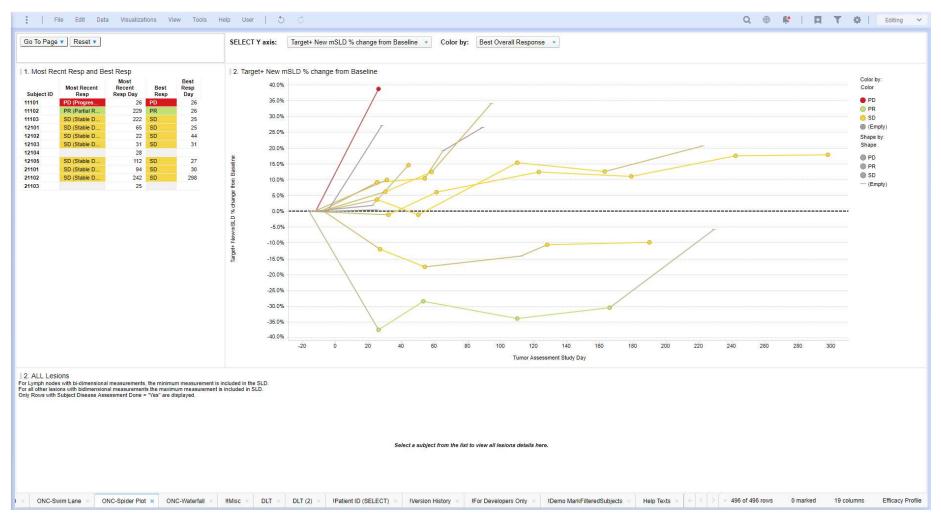

#### **User feedback**

# User feedback

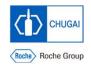

### Individual subject data review

- Although the number of subjects in the XXX study was not so large, it was easy to identify the data to be checked because the list clearly shows which subjects continued or discontinued the study (e.g., safety review). The larger the sample size, the more useful it is.
- Although the amount of data such as the date of administration of investigational product, AEs, concomitant drugs, and test values was large, they were summarized in a visually comprehensible manner, allowing for deep interpretation in each case. For example, there was a patient who developed liver function test abnormal approximately 300 days after the start of investigational product, and other test values, AEs, vitals, concomitant drugs, tumor assessments, test values in other patients, etc. at that time point could be easily confirmed and reviewed.

#### User feedback

# User feedback (cont.)

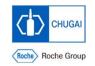

### Aggregated data review

- AEs, lab values, and vitals are presented in aggregated graphs and tables from various perspectives (Example: Scatter plots, bar charts, box plots, Spaghetti, Hy's law, etc. by grade for lab values). In particular, XXX is a drug in which abnormal liver function values are markedly observed after administration of investigational product. When these graphs are put together, a signal of abnormal liver function values is clear, and everyone was able to recognize it again in the same manner. I felt that it was easy to notice new signals.
- The efficacy-related forms are not only a list of RECIST evaluation but also other forms such as Swimlane, Spider Plot, and Waterfall Plot, which are visually clear and easy to see, and therefore easy to confirm while comparing with safety data.

#### User feedback

# Future plans

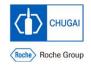

### Synchronize with Roche to update template

Share information with Roche contacts and obtain updated information on the Roche template

### **Use Roche CRF template**

- Currently, 25% of the requirements are from Chugai, and 75% are based on Roche's CRF template.
- By using the exact same CRF template as Roche, the development effort of the BEAMS Form will be greatly reduced.
  - -> It is expected that more than 90% of settings can be implemented in Python

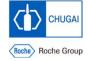

### INNOVATION BEYOND IMAGINATION